# **Inhaltsverzeichnis**

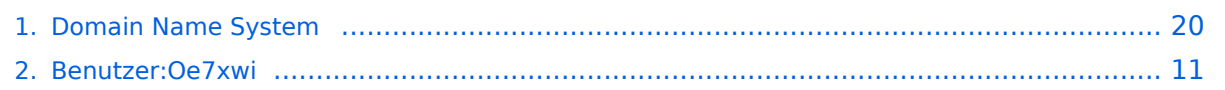

# **Domain Name System**

[Versionsgeschichte interaktiv durchsuchen](https://wiki.oevsv.at) [VisuellWikitext](https://wiki.oevsv.at)

### **[Version vom 1. November 2009, 11:38](#page-19-0)  [Uhr](#page-19-0) ([Quelltext anzeigen\)](#page-19-0)**

[Oe7xwi](#page-10-0) ([Diskussion](https://wiki.oevsv.at/w/index.php?title=Benutzer_Diskussion:Oe7xwi&action=view) | [Beiträge\)](https://wiki.oevsv.at/wiki/Spezial:Beitr%C3%A4ge/Oe7xwi) K [\(→DNS Syntax](#page-24-0)) [← Zum vorherigen Versionsunterschied](#page-19-0)

#### **Zeile 107: Zeile 107:**

### **[Version vom 1. November 2009, 11:42](#page-19-0)  [Uhr](#page-19-0) [\(Quelltext anzeigen](#page-19-0))**

[Oe7xwi](#page-10-0) [\(Diskussion](https://wiki.oevsv.at/w/index.php?title=Benutzer_Diskussion:Oe7xwi&action=view) | [Beiträge](https://wiki.oevsv.at/wiki/Spezial:Beitr%C3%A4ge/Oe7xwi)) K [\(→Router und Netzinfrastruktur](#page-25-0)) [Zum nächsten Versionsunterschied →](#page-19-0)

Sysops werden gebeten, ihre Routerboards der Funkstreckenequipment, sowie andere Maschinen der übergeordneten Netzinfrastruktur wie folgt einzutragen oder anzumelden. Dies ist insbesondere bei der Verfolgung des Routings durch OE (beispielsweise der Befehl traceroute) sehr hilfreich.

Sysops werden gebeten, ihre Routerboards der Funkstreckenequipment, sowie andere Maschinen der übergeordneten Netzinfrastruktur wie folgt einzutragen oder anzumelden. Dies ist insbesondere bei der Verfolgung des Routings durch OE (beispielsweise der Befehl traceroute) sehr hilfreich.

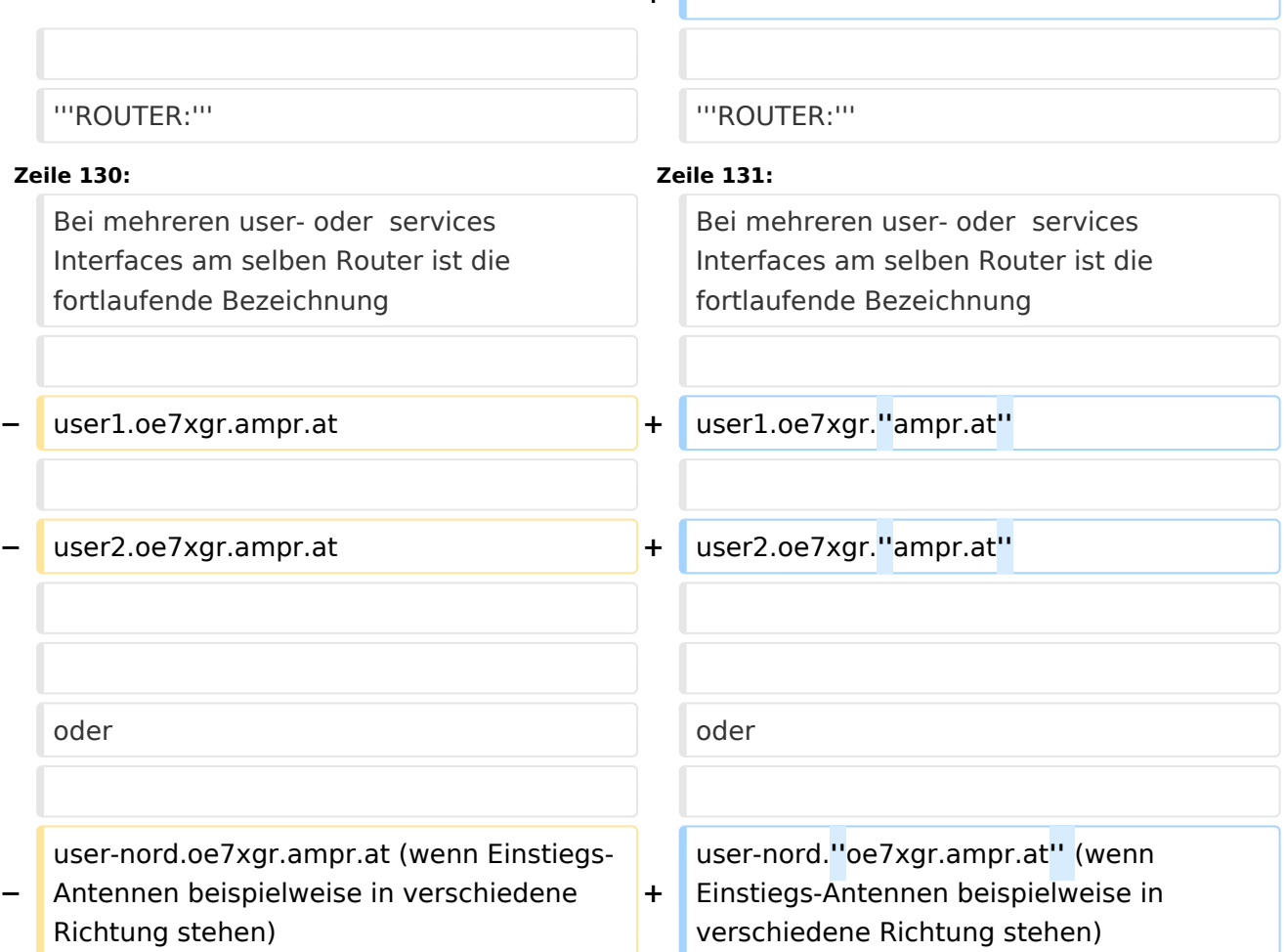

**+**

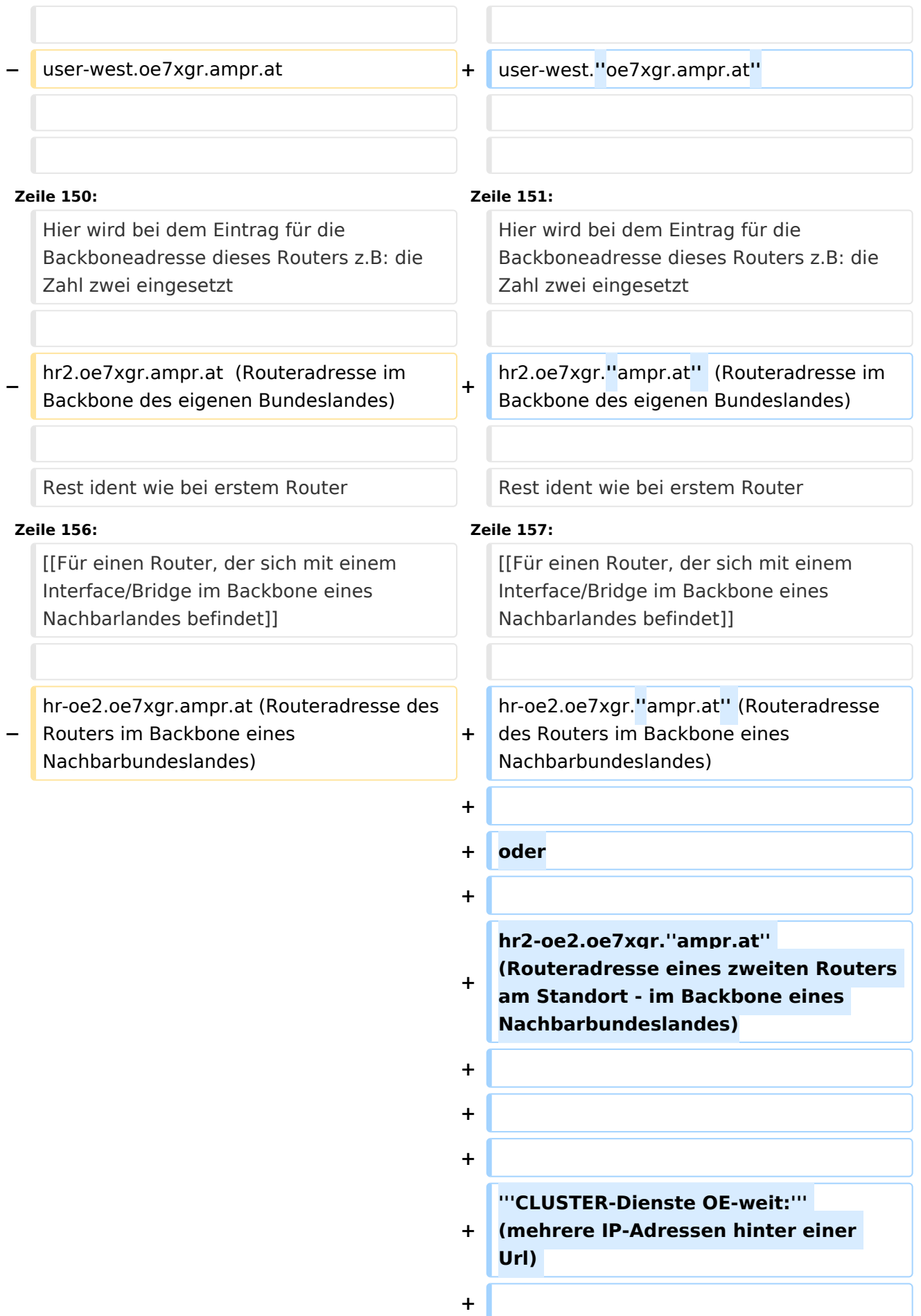

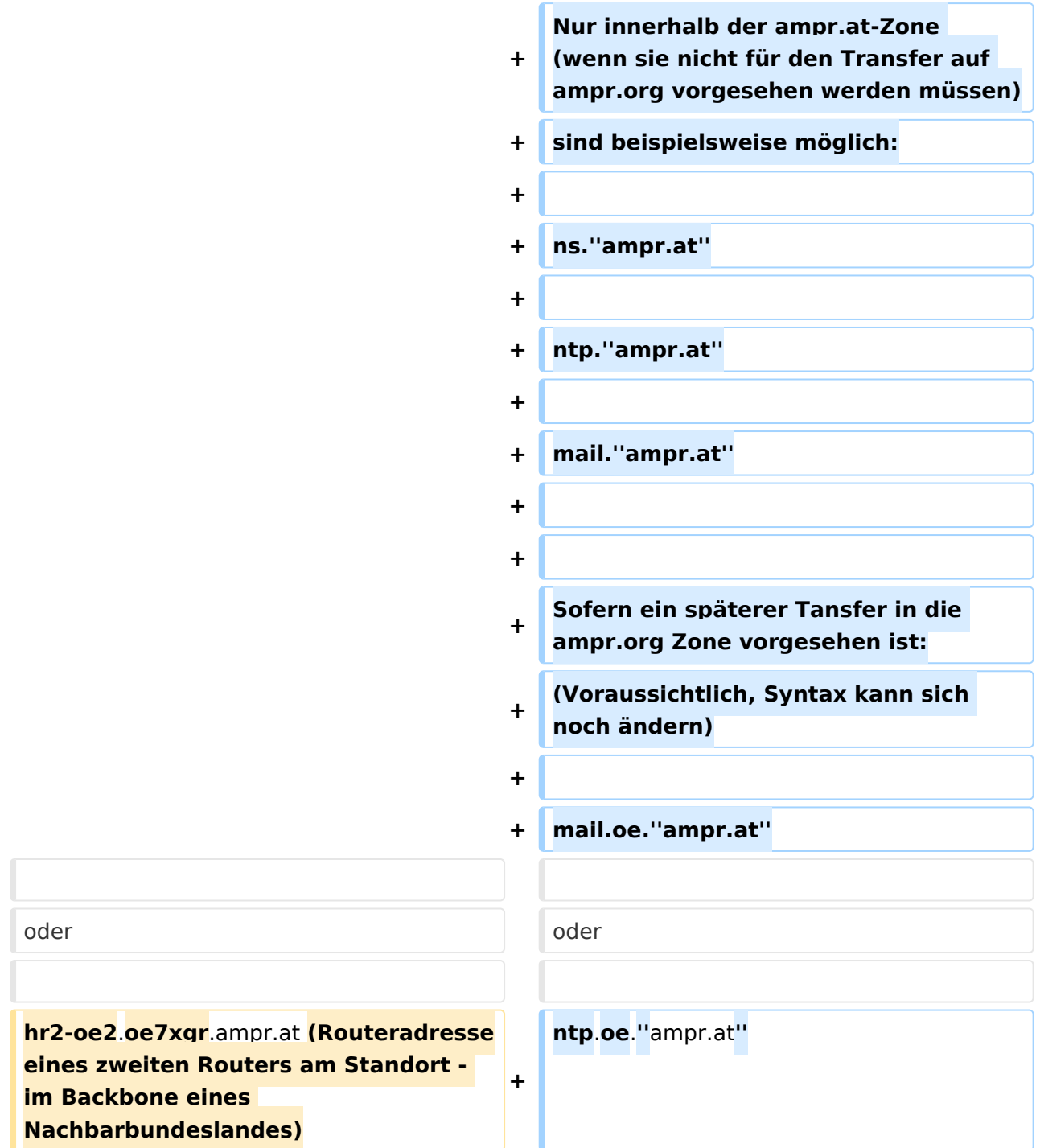

# Version vom 1. November 2009, 11:42 Uhr

**−**

# Inhaltsverzeichnis 1 Begriffsbestimmung [........................................................................................................... 24](#page-23-0) 2 Server der Zone ampr.at [..................................................................................................... 24](#page-23-1) 3 DNS Wurzelbaum [............................................................................................................... 25](#page-24-1)

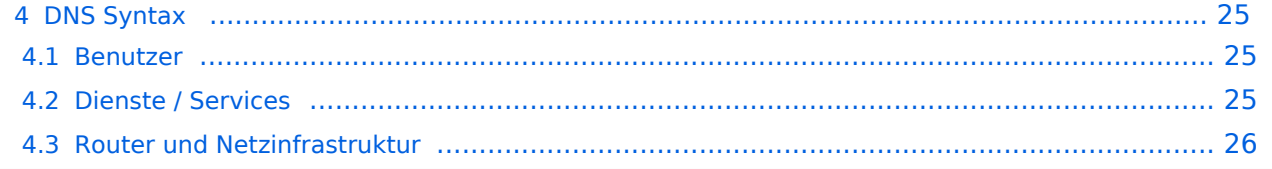

# Begriffsbestimmung

Das Domain Name System (DNS) ist ein Dienst im HAMNET. Seine Hauptaufgabe ist die Beantwortung von Anfragen zur Namensauflösung.

Dabei ist ein autoritativer Nameserver verantwortlich für eine Zone, davon ist mindestens einer der sogenannte der Primary Nameserver. Aus Redundanz- und Lastverteilungsgründen werden auch im HAMNET autoritative Nameserver als Server-Cluster realisiert, wobei die Zonendaten identisch auf einem oder mehreren Secondary Nameservern liegen. Die Synchronisation zwischen Primary und Secondary Nameservern erfolgt per Zonentransfer.

Der Name muss in eine IP-Adresse aufgelöst werden, damit z.B.: ein Computer die Seite oder den Dienst erreichen kann. Die Namensauflösung für dlc7.oe7xgr.ampr.at liefert beispielsweise die IP-Adresse 44.143.168.90 zurück. Technisch gesehen handelt es sich um einen Namensraum, der zusammen mit dem Hostnamen dazu dient, Computer oder Geräte im HAMNET zu identifizieren, und der unter anderem Bestandteil der URL (Uniform Resource Locator) einer Webseite ist (beispielsweise http:// <http://wiki.oevsv.at/thema.html>).

Es gibt aber auch die umgekehrte Situation, bei der zu einer vorgegebenen IP-Adresse der Name benötigt wird. Wenn diese Auflösung ermöglicht werden soll, wird eine reverse Domäne angelegt, um den sogenannten Reverse Lookup durchzuführen.

In jedem beteiligten Nameserver des HAMNETSs existieren eine oder mehrere Dateien – die so genannten Zonendateien – die alle relevanten Daten enthalten. Bei diesen Dateien handelt es sich um Listen von Resource Records.

Zu Details der Funktionsweise des DNS und der möglichen Resource Records (Einträge)ein einem Nameserver siehe [\[1\]](http://de.wikipedia.org/wiki/Domain_Name_System) sowie [\[2\]](http://de.wikipedia.org/wiki/Domain)

### Server der Zone ampr.at

Für das HAMNET in Österreich wird die Zone ampr.at verwaltet. Ein Abgleich mit paralleler Abgleich mit ampr.org wird zukünftig ebenfalls implementiert.

Die Namensauflösung für die Zone ampr.at ist exklusiv mit der Adressnutzung des Bereichs 44.143 im HAMNET verbunden.

Die Sysops werden gebeten, in den Routerboards des Backbones und an den Einstiegsknoten die DNS-Server des HAMNETS einzutragen. Folgende zwei Server sind bisher vorhanden:

**44.143.40.30** (ns2.ampr.at) Master Server in OE7, Teil des Clusters ns.ampr.at mit 4 Servern in OE7

**44.143.168.30** (ns7.ampr.at) Vollwertiger Slave in OE2

Jenachdem, welcher der beiden Name-Server linktechnisch näher ist, sollte dieser als Primary DNS Server eingetragen werden, und der andere als Secondary.

Anmerkung: *Es wird unabhängig von der nicht vorhandenen Konnektivität aus dem Internet die Auflösung der Zone ampr.at auch im Internet geboten. Es wird unabhängig von der nicht vorhandenen Konnektivität mit dem Internet die Auflösung der Internet-Domain Names auch im HAMNET geboten. Dies ermöglicht etwa die Namensauflösung der internationalen Amateurfunk-Domain (Knoten) ampr.org., der bereits im HAMNET verfügbar ist.*

# DNS Wurzelbaum

Die Darstellung des DNS-Namensraumes erfolgt als "Wurzelbaum". Jeder Knoten dieses Baumes besitzt einen Namen, der ohne die Angabe eines vollständigen Namens nicht eindeutig ist.Der vollständige Name einer Domain wird als ihr Fully Qualified Domain Name (FQDN) bezeichnet. Der Domain-Name ist in diesem Fall eine absolute Adresse bestehnd aus Rott, Top-Level-Domain und Subdomains.

Der FQDN dlc7.oe7xgr.ampr.at. ergibt sich durch:

```
4rd-level-label . 3rd-level-label . 2nd-level-label . Top-Level-Domain . root-
label
```
und lautet damit

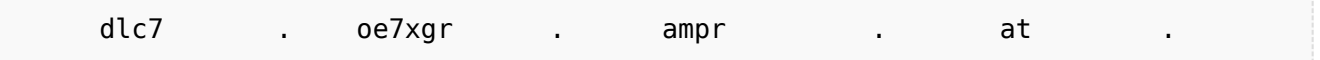

Bei den meisten Benutzeranwendungen (z. B. Browsern) auf die Eingabe des Punktes am Ende in der Regel verzichtet.

### DNS Syntax

Ein zeitlich leicht versetzter Übertrag in die Zone ampr.org soll dann in Zukuft ebenfalls erfolgen.

### **Benutzer**

**Benutzer** am Einstieg erhalten automatisiert eine rufzeichenbezogene Zuweiusung der (DHCP-) IP-Adresse wie folgt: Am Automatimsus wid derzeit noch gearbeitet:

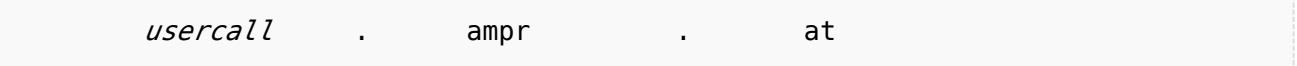

Der Syntax call.ampr.at ist nur für User zulässig.

### **Dienste / Services**

Syntax für **Dienste**(unabhängig, ob sie auf der selben IP-laufen)ist wie folgt vorgesehen:

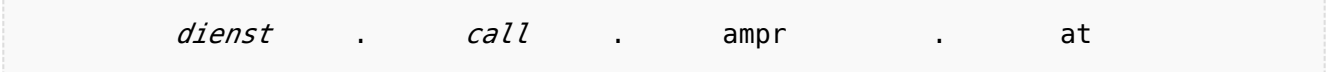

Der Name des Dienstes kann frei gewählt werden, sollte aber schlüssig, kurz und möglich einheitlich OE-weit gewählt sein. Das Syntax selbst immer verwendet, auch wenn nur ein Dienst am Standort (unter dem Call) angeboten wird.

Ein mit HAMNET verbundener Relaisstandort bietet immer einen Dienst an: Daher gibt es also den Syntax relaisrufzeichen.ampr.at nicht, sondern er wird immer mit einem Label für den Dienst versehen.

Der folgende Sytnax gilt auch, wenn ein User einen Dienst für die Allgemeinheit anbietet und unabhängig davon, ob dieser auf der selben IP-Adresse angeboten wird, über die der User mittels usercall.ampr.at erreichbar ist.

Beispiele:

web.oe2xyz.*ampr.at* (Web als primäres Label für Webseiten ohne speziellen Dienst im Hintergrund)

aprs.oe7xgr.*ampr.at* (ein APRS Server am OE7XGR)

video.oe5xyz.*ampr.at* (Eine Video Seite zb. Webkamera)

video-ctrl.oe7xgr.*ampr.at* (eine Video Steuerungsseite, z.b. ATV)

rep-ctrl.oe5xyz.*ampr.at* (Eine Repeater Steuerung)

ax25.oe7xgr.*ampr.at* (AX25 - AXUDP Einstieg ins Packet Radio, zb. mit Flexnet32)

dlc7.oe7xgr.*ampr.at* (Mini Hompepage eines DLC7 PR-Knotens)

prbox.oe7xgr.*ampr.at* (Packet Mailbox, PR Mailbox Mailserver)

mail.oe7abc.*ampr.at* (zb.: autonomer Mailserver)

pocsag.oe7bkh.*ampr.at* (z.B.: Dienst durch User)

echolink.oe1xyz.*ampr.at* (z.B.: Echolink)

d-star.oe3xyz.*ampr.at* (z.B.: D-STAR)

winlink.oe3xyz.*ampr.at* (z.B.: Winlink-Gateway)

wetter.oe6xyz.*ampr.at* (z.B.: Wetterdatenserver), auch möglich als web.wetter.oe6xyz.ampr.at im Falle einer Homepage.

etc ...

#### **Router und Netzinfrastruktur**

Sysops werden gebeten, ihre Routerboards der Funkstreckenequipment, sowie andere Maschinen der übergeordneten Netzinfrastruktur wie folgt einzutragen oder anzumelden. Dies ist insbesondere bei der Verfolgung des Routings durch OE (beispielsweise der Befehl traceroute) sehr hilfreich.

#### **ROUTER:**

[Für den ersten Router \(oder wenn Standort nur einen Router hat\)](https://wiki.oevsv.at/w/index.php?title=F%C3%BCr_den_ersten_Router_(oder_wenn_Standort_nur_einen_Router_hat)&action=view)

hr.oe7xgr.*ampr.at* (Die Routeradresse des Routers im Backbone des eigenen Bundeslandes)

hr-oe2.oe7xgr.*ampr.at* (Die Routeradresse im Backbone eines Nachbarbundeslandes falls vorhanden)

user.oe7xgr.*ampr.at* (Die Routeradresse des Routers im Usernetz bzw. am EInstieginterface falls vorhanden)

services.oe7xgr.*ampr.at* (Die Routeradresse des Routers im Dienste (Services)Netz falls vorh.)

trans-ir3ugm.oe7xgr.*ampr.at* (Die Routeradresse in einem OE-Transfernetz, Auslandlink falls vorh.)

trans-oe7xgr.ir3ugm.*ampr.at* (Die Routeradresse des Auslandspartners in einem OE-Transfernetz, falls vorh.)

*hr ist die Abkürzung für Highspeed-Router oder Hamnet-Router*

Anmerkungen:

Bei mehreren user- oder services Interfaces am selben Router ist die fortlaufende Bezeichnung

user1.oe7xgr.*ampr.at*

user2.oe7xgr.*ampr.at*

oder

user-nord.*oe7xgr.ampr.at* (wenn Einstiegs-Antennen beispielweise in verschiedene Richtung stehen)

user-west.*oe7xgr.ampr.at*

möglich.

#### [Für einen zweiten Router am selben Standort](https://wiki.oevsv.at/w/index.php?title=F%C3%BCr_einen_zweiten_Router_am_selben_Standort&action=view)

Hier wird bei dem Eintrag für die Backboneadresse dieses Routers z.B: die Zahl zwei eingesetzt

hr2.oe7xgr.*ampr.at* (Routeradresse im Backbone des eigenen Bundeslandes)

Rest ident wie bei erstem Router

[Für einen Router, der sich mit einem Interface/Bridge im Backbone eines Nachbarlandes befindet](https://wiki.oevsv.at/w/index.php?title=F%C3%BCr_einen_Router,_der_sich_mit_einem_Interface/Bridge_im_Backbone_eines_Nachbarlandes_befindet&action=view)

hr-oe2.oe7xgr.*ampr.at* (Routeradresse des Routers im Backbone eines Nachbarbundeslandes)

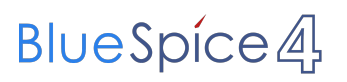

#### oder

hr2-oe2.oe7xgr.*ampr.at* (Routeradresse eines zweiten Routers am Standort - im Backbone eines Nachbarbundeslandes)

#### **CLUSTER-Dienste OE-weit:** (mehrere IP-Adressen hinter einer Url)

Nur innerhalb der ampr.at-Zone (wenn sie nicht für den Transfer auf ampr.org vorgesehen werden müssen) sind beispielsweise möglich:

ns.*ampr.at*

ntp.*ampr.at*

mail.*ampr.at*

Sofern ein späterer Tansfer in die ampr.org Zone vorgesehen ist: (Voraussichtlich, Syntax kann sich noch ändern)

mail.oe.*ampr.at*

oder

ntp.oe.*ampr.at*

# <span id="page-10-0"></span>**Domain Name System: Unterschied zwischen den Versionen**

[Versionsgeschichte interaktiv durchsuchen](https://wiki.oevsv.at) [VisuellWikitext](https://wiki.oevsv.at)

**[Version vom 1. November 2009, 11:38](#page-19-0)  [Uhr](#page-19-0) ([Quelltext anzeigen\)](#page-19-0)** [Oe7xwi](#page-10-0) ([Diskussion](https://wiki.oevsv.at/w/index.php?title=Benutzer_Diskussion:Oe7xwi&action=view) | [Beiträge\)](https://wiki.oevsv.at/wiki/Spezial:Beitr%C3%A4ge/Oe7xwi) K [\(→DNS Syntax](#page-15-0)) [← Zum vorherigen Versionsunterschied](#page-19-0)

#### **Zeile 107: Zeile 107:**

**[Version vom 1. November 2009, 11:42](#page-19-0)  [Uhr](#page-19-0) [\(Quelltext anzeigen](#page-19-0))** [Oe7xwi](#page-10-0) [\(Diskussion](https://wiki.oevsv.at/w/index.php?title=Benutzer_Diskussion:Oe7xwi&action=view) | [Beiträge](https://wiki.oevsv.at/wiki/Spezial:Beitr%C3%A4ge/Oe7xwi))

K [\(→Router und Netzinfrastruktur](#page-16-0)) [Zum nächsten Versionsunterschied →](#page-19-0)

Sysops werden gebeten, ihre Routerboards der Funkstreckenequipment, sowie andere Maschinen der übergeordneten Netzinfrastruktur wie folgt einzutragen oder anzumelden. Dies ist insbesondere bei der Verfolgung des Routings durch OE (beispielsweise der Befehl traceroute) sehr hilfreich.

Sysops werden gebeten, ihre Routerboards der Funkstreckenequipment, sowie andere Maschinen der übergeordneten Netzinfrastruktur wie folgt einzutragen oder anzumelden. Dies ist insbesondere bei der Verfolgung des Routings durch OE (beispielsweise der Befehl traceroute) sehr hilfreich.

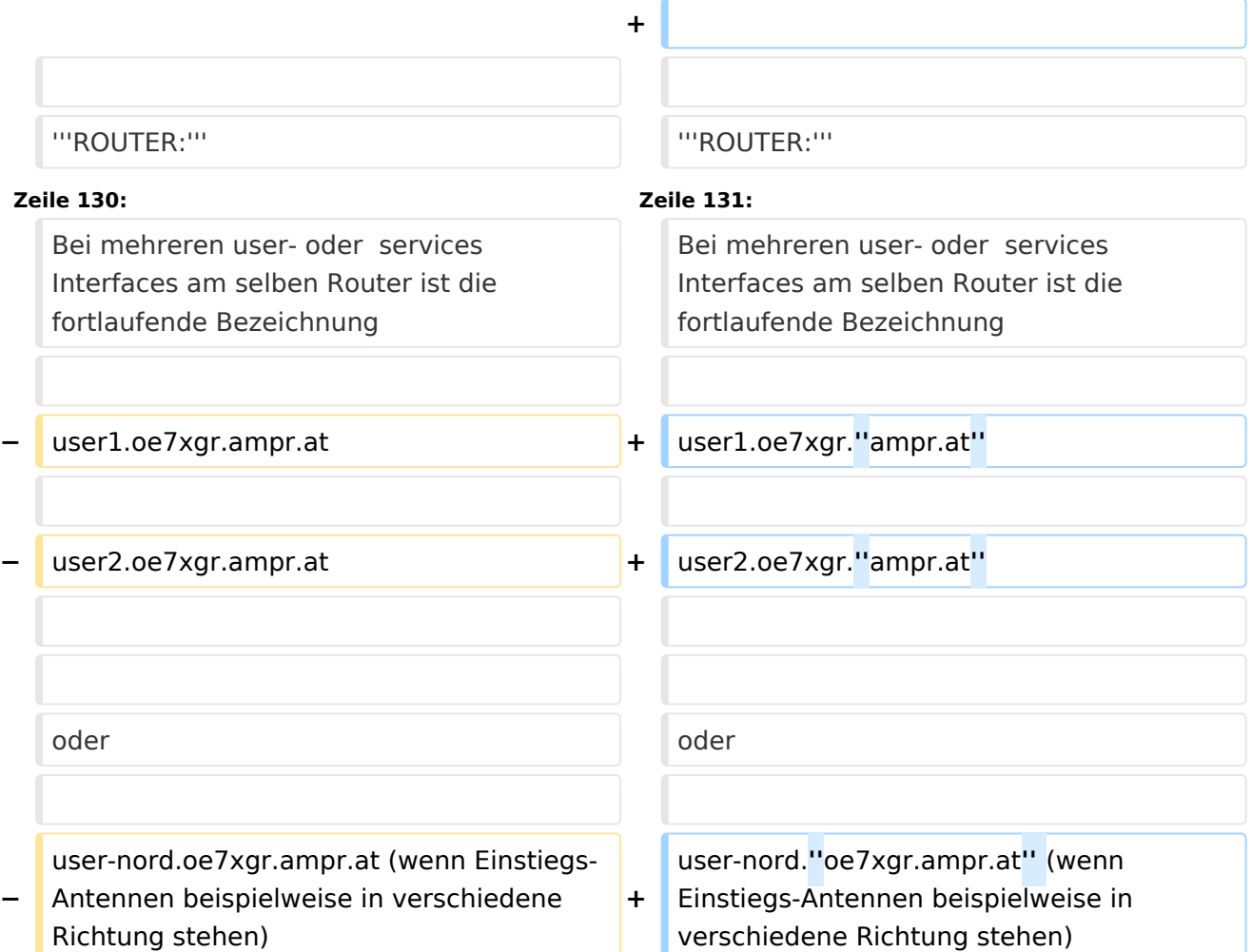

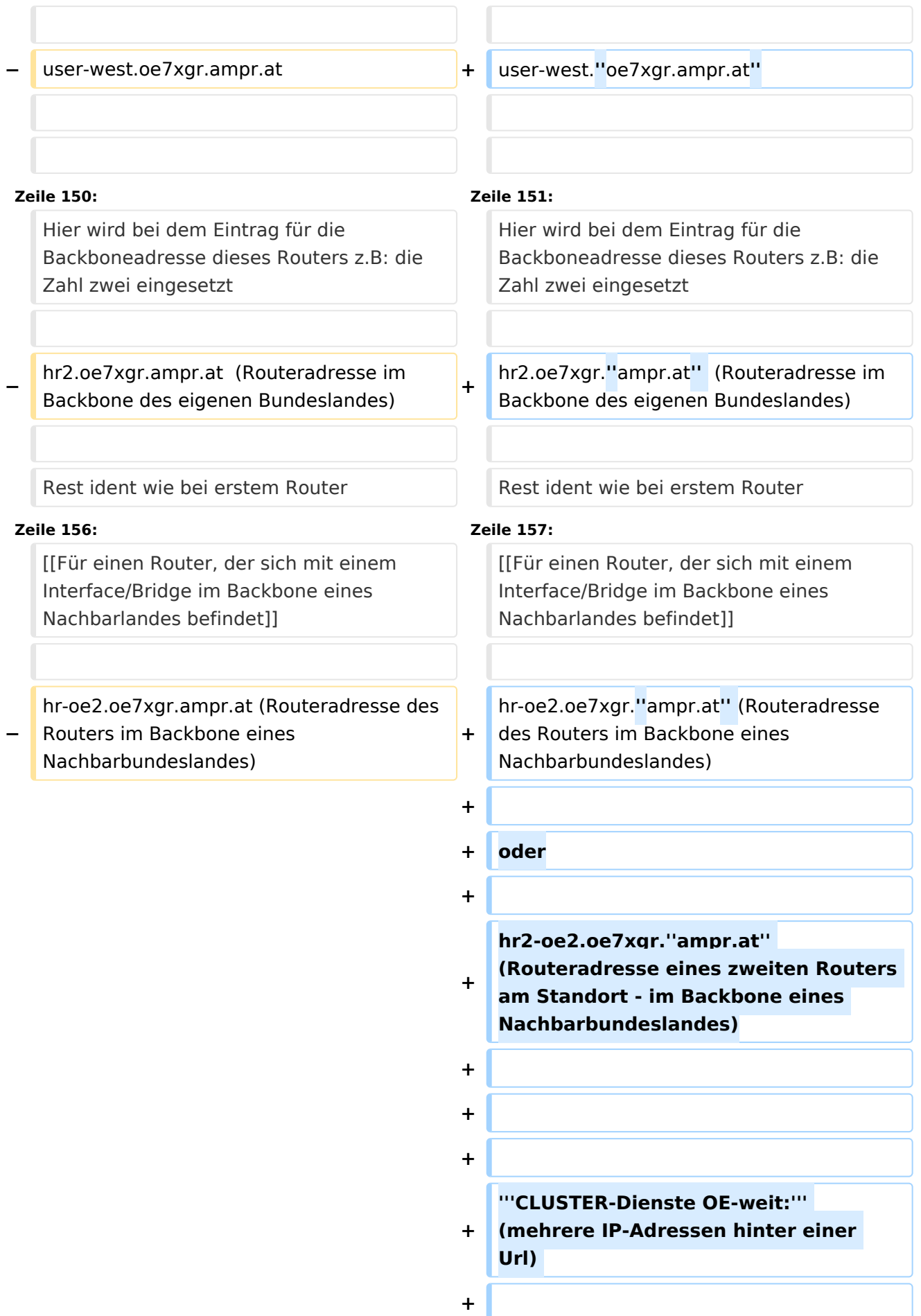

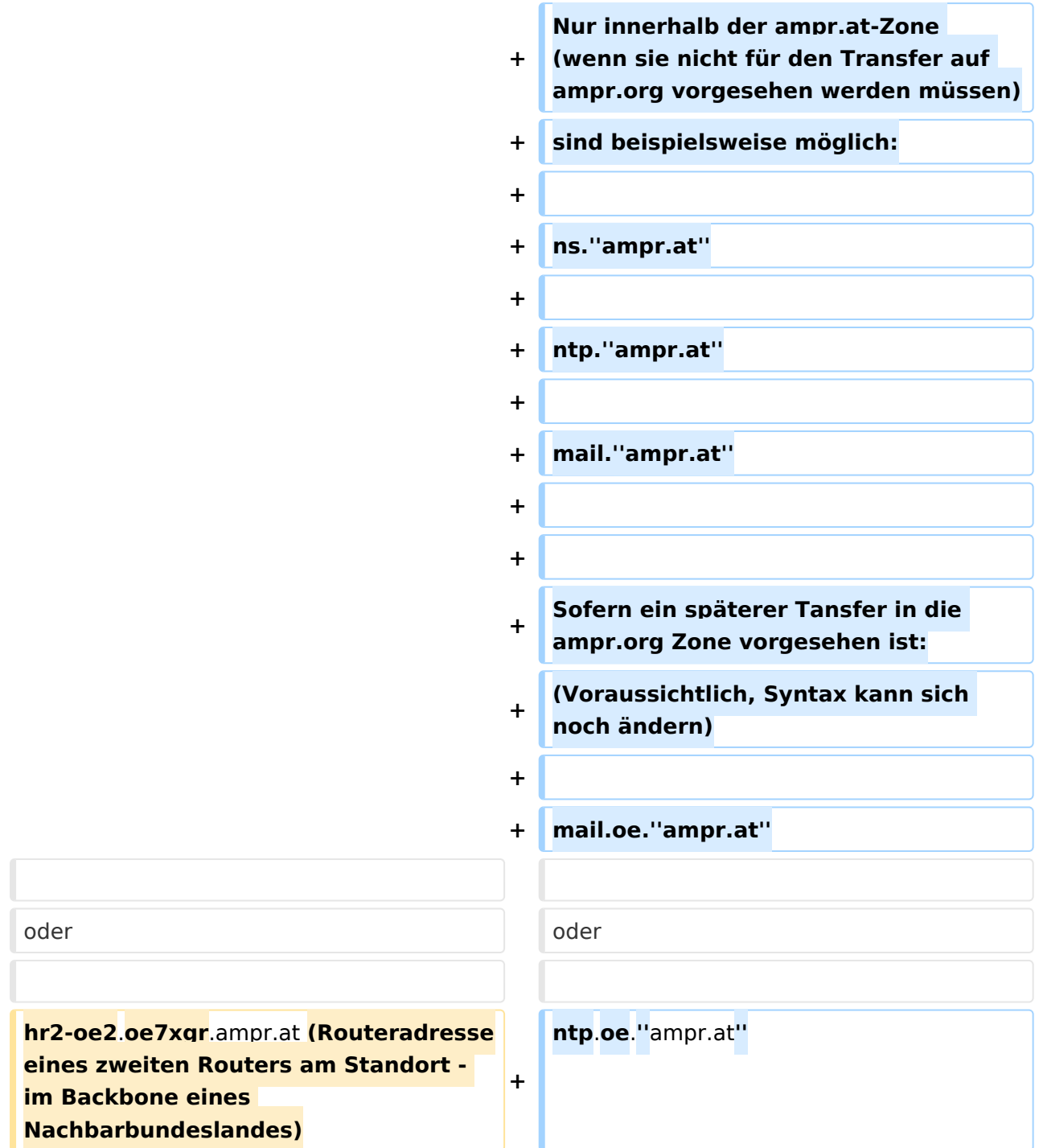

# Version vom 1. November 2009, 11:42 Uhr

**−**

# Inhaltsverzeichnis 1 Begriffsbestimmung [........................................................................................................... 15](#page-14-0) 2 Server der Zone ampr.at [..................................................................................................... 15](#page-14-1) 3 DNS Wurzelbaum [............................................................................................................... 16](#page-15-1)

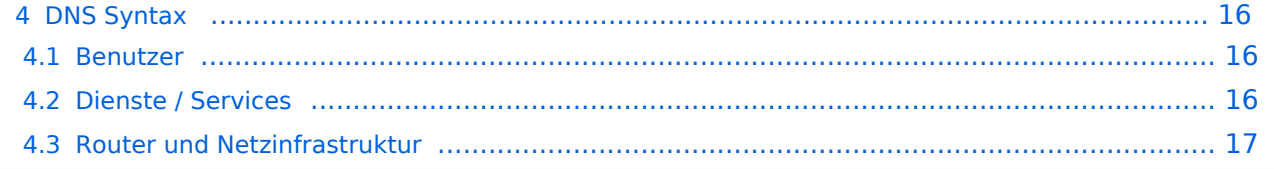

# <span id="page-14-0"></span>Begriffsbestimmung

Das Domain Name System (DNS) ist ein Dienst im HAMNET. Seine Hauptaufgabe ist die Beantwortung von Anfragen zur Namensauflösung.

Dabei ist ein autoritativer Nameserver verantwortlich für eine Zone, davon ist mindestens einer der sogenannte der Primary Nameserver. Aus Redundanz- und Lastverteilungsgründen werden auch im HAMNET autoritative Nameserver als Server-Cluster realisiert, wobei die Zonendaten identisch auf einem oder mehreren Secondary Nameservern liegen. Die Synchronisation zwischen Primary und Secondary Nameservern erfolgt per Zonentransfer.

Der Name muss in eine IP-Adresse aufgelöst werden, damit z.B.: ein Computer die Seite oder den Dienst erreichen kann. Die Namensauflösung für dlc7.oe7xgr.ampr.at liefert beispielsweise die IP-Adresse 44.143.168.90 zurück. Technisch gesehen handelt es sich um einen Namensraum, der zusammen mit dem Hostnamen dazu dient, Computer oder Geräte im HAMNET zu identifizieren, und der unter anderem Bestandteil der URL (Uniform Resource Locator) einer Webseite ist (beispielsweise http:// <http://wiki.oevsv.at/thema.html>).

Es gibt aber auch die umgekehrte Situation, bei der zu einer vorgegebenen IP-Adresse der Name benötigt wird. Wenn diese Auflösung ermöglicht werden soll, wird eine reverse Domäne angelegt, um den sogenannten Reverse Lookup durchzuführen.

In jedem beteiligten Nameserver des HAMNETSs existieren eine oder mehrere Dateien – die so genannten Zonendateien – die alle relevanten Daten enthalten. Bei diesen Dateien handelt es sich um Listen von Resource Records.

Zu Details der Funktionsweise des DNS und der möglichen Resource Records (Einträge)ein einem Nameserver siehe [\[1\]](http://de.wikipedia.org/wiki/Domain_Name_System) sowie [\[2\]](http://de.wikipedia.org/wiki/Domain)

### <span id="page-14-1"></span>Server der Zone ampr.at

Für das HAMNET in Österreich wird die Zone ampr.at verwaltet. Ein Abgleich mit paralleler Abgleich mit ampr.org wird zukünftig ebenfalls implementiert.

Die Namensauflösung für die Zone ampr.at ist exklusiv mit der Adressnutzung des Bereichs 44.143 im HAMNET verbunden.

Die Sysops werden gebeten, in den Routerboards des Backbones und an den Einstiegsknoten die DNS-Server des HAMNETS einzutragen. Folgende zwei Server sind bisher vorhanden:

**44.143.40.30** (ns2.ampr.at) Master Server in OE7, Teil des Clusters ns.ampr.at mit 4 Servern in OE7

**44.143.168.30** (ns7.ampr.at) Vollwertiger Slave in OE2

Jenachdem, welcher der beiden Name-Server linktechnisch näher ist, sollte dieser als Primary DNS Server eingetragen werden, und der andere als Secondary.

Anmerkung: *Es wird unabhängig von der nicht vorhandenen Konnektivität aus dem Internet die Auflösung der Zone ampr.at auch im Internet geboten. Es wird unabhängig von der nicht vorhandenen Konnektivität mit dem Internet die Auflösung der Internet-Domain Names auch im HAMNET geboten. Dies ermöglicht etwa die Namensauflösung der internationalen Amateurfunk-Domain (Knoten) ampr.org., der bereits im HAMNET verfügbar ist.*

# <span id="page-15-1"></span>DNS Wurzelbaum

Die Darstellung des DNS-Namensraumes erfolgt als "Wurzelbaum". Jeder Knoten dieses Baumes besitzt einen Namen, der ohne die Angabe eines vollständigen Namens nicht eindeutig ist.Der vollständige Name einer Domain wird als ihr Fully Qualified Domain Name (FQDN) bezeichnet. Der Domain-Name ist in diesem Fall eine absolute Adresse bestehnd aus Rott, Top-Level-Domain und Subdomains.

Der FQDN dlc7.oe7xgr.ampr.at. ergibt sich durch:

```
4rd-level-label . 3rd-level-label . 2nd-level-label . Top-Level-Domain . root-
label
```
und lautet damit

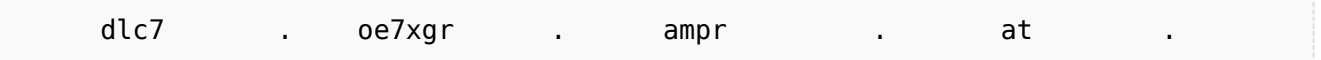

Bei den meisten Benutzeranwendungen (z. B. Browsern) auf die Eingabe des Punktes am Ende in der Regel verzichtet.

### <span id="page-15-0"></span>DNS Syntax

Ein zeitlich leicht versetzter Übertrag in die Zone ampr.org soll dann in Zukuft ebenfalls erfolgen.

#### <span id="page-15-2"></span>**Benutzer**

**Benutzer** am Einstieg erhalten automatisiert eine rufzeichenbezogene Zuweiusung der (DHCP-) IP-Adresse wie folgt: Am Automatimsus wid derzeit noch gearbeitet:

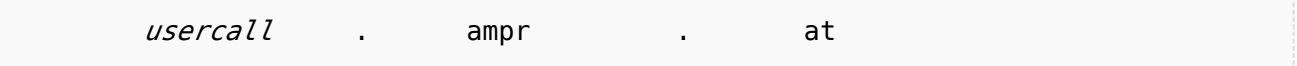

Der Syntax call.ampr.at ist nur für User zulässig.

### <span id="page-15-3"></span>**Dienste / Services**

Syntax für **Dienste**(unabhängig, ob sie auf der selben IP-laufen)ist wie folgt vorgesehen:

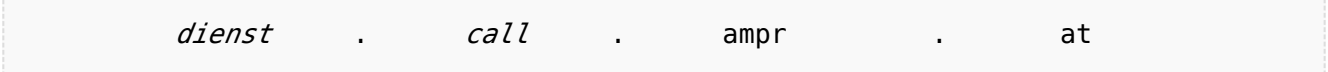

Der Name des Dienstes kann frei gewählt werden, sollte aber schlüssig, kurz und möglich einheitlich OE-weit gewählt sein. Das Syntax selbst immer verwendet, auch wenn nur ein Dienst am Standort (unter dem Call) angeboten wird.

Ein mit HAMNET verbundener Relaisstandort bietet immer einen Dienst an: Daher gibt es also den Syntax relaisrufzeichen.ampr.at nicht, sondern er wird immer mit einem Label für den Dienst versehen.

Der folgende Sytnax gilt auch, wenn ein User einen Dienst für die Allgemeinheit anbietet und unabhängig davon, ob dieser auf der selben IP-Adresse angeboten wird, über die der User mittels usercall.ampr.at erreichbar ist.

Beispiele:

web.oe2xyz.*ampr.at* (Web als primäres Label für Webseiten ohne speziellen Dienst im Hintergrund)

aprs.oe7xgr.*ampr.at* (ein APRS Server am OE7XGR)

video.oe5xyz.*ampr.at* (Eine Video Seite zb. Webkamera)

video-ctrl.oe7xgr.*ampr.at* (eine Video Steuerungsseite, z.b. ATV)

rep-ctrl.oe5xyz.*ampr.at* (Eine Repeater Steuerung)

ax25.oe7xgr.*ampr.at* (AX25 - AXUDP Einstieg ins Packet Radio, zb. mit Flexnet32)

dlc7.oe7xgr.*ampr.at* (Mini Hompepage eines DLC7 PR-Knotens)

prbox.oe7xgr.*ampr.at* (Packet Mailbox, PR Mailbox Mailserver)

mail.oe7abc.*ampr.at* (zb.: autonomer Mailserver)

pocsag.oe7bkh.*ampr.at* (z.B.: Dienst durch User)

echolink.oe1xyz.*ampr.at* (z.B.: Echolink)

d-star.oe3xyz.*ampr.at* (z.B.: D-STAR)

winlink.oe3xyz.*ampr.at* (z.B.: Winlink-Gateway)

wetter.oe6xyz.*ampr.at* (z.B.: Wetterdatenserver), auch möglich als web.wetter.oe6xyz.ampr.at im Falle einer Homepage.

etc ...

#### <span id="page-16-0"></span>**Router und Netzinfrastruktur**

Sysops werden gebeten, ihre Routerboards der Funkstreckenequipment, sowie andere Maschinen der übergeordneten Netzinfrastruktur wie folgt einzutragen oder anzumelden. Dies ist insbesondere bei der Verfolgung des Routings durch OE (beispielsweise der Befehl traceroute) sehr hilfreich.

#### **ROUTER:**

[Für den ersten Router \(oder wenn Standort nur einen Router hat\)](https://wiki.oevsv.at/w/index.php?title=F%C3%BCr_den_ersten_Router_(oder_wenn_Standort_nur_einen_Router_hat)&action=view)

hr.oe7xgr.*ampr.at* (Die Routeradresse des Routers im Backbone des eigenen Bundeslandes)

hr-oe2.oe7xgr.*ampr.at* (Die Routeradresse im Backbone eines Nachbarbundeslandes falls vorhanden)

user.oe7xgr.*ampr.at* (Die Routeradresse des Routers im Usernetz bzw. am EInstieginterface falls vorhanden)

services.oe7xgr.*ampr.at* (Die Routeradresse des Routers im Dienste (Services)Netz falls vorh.)

trans-ir3ugm.oe7xgr.*ampr.at* (Die Routeradresse in einem OE-Transfernetz, Auslandlink falls vorh.)

trans-oe7xgr.ir3ugm.*ampr.at* (Die Routeradresse des Auslandspartners in einem OE-Transfernetz, falls vorh.)

*hr ist die Abkürzung für Highspeed-Router oder Hamnet-Router*

Anmerkungen:

Bei mehreren user- oder services Interfaces am selben Router ist die fortlaufende Bezeichnung

user1.oe7xgr.*ampr.at*

user2.oe7xgr.*ampr.at*

oder

user-nord.*oe7xgr.ampr.at* (wenn Einstiegs-Antennen beispielweise in verschiedene Richtung stehen)

user-west.*oe7xgr.ampr.at*

möglich.

#### [Für einen zweiten Router am selben Standort](https://wiki.oevsv.at/w/index.php?title=F%C3%BCr_einen_zweiten_Router_am_selben_Standort&action=view)

Hier wird bei dem Eintrag für die Backboneadresse dieses Routers z.B: die Zahl zwei eingesetzt

hr2.oe7xgr.*ampr.at* (Routeradresse im Backbone des eigenen Bundeslandes)

Rest ident wie bei erstem Router

[Für einen Router, der sich mit einem Interface/Bridge im Backbone eines Nachbarlandes befindet](https://wiki.oevsv.at/w/index.php?title=F%C3%BCr_einen_Router,_der_sich_mit_einem_Interface/Bridge_im_Backbone_eines_Nachbarlandes_befindet&action=view)

hr-oe2.oe7xgr.*ampr.at* (Routeradresse des Routers im Backbone eines Nachbarbundeslandes)

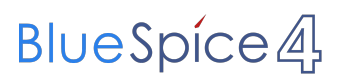

#### oder

hr2-oe2.oe7xgr.*ampr.at* (Routeradresse eines zweiten Routers am Standort - im Backbone eines Nachbarbundeslandes)

#### **CLUSTER-Dienste OE-weit:** (mehrere IP-Adressen hinter einer Url)

Nur innerhalb der ampr.at-Zone (wenn sie nicht für den Transfer auf ampr.org vorgesehen werden müssen) sind beispielsweise möglich:

ns.*ampr.at*

ntp.*ampr.at*

mail.*ampr.at*

Sofern ein späterer Tansfer in die ampr.org Zone vorgesehen ist: (Voraussichtlich, Syntax kann sich noch ändern)

mail.oe.*ampr.at*

oder

ntp.oe.*ampr.at*

# <span id="page-19-0"></span>**Domain Name System: Unterschied zwischen den Versionen**

[Versionsgeschichte interaktiv durchsuchen](https://wiki.oevsv.at) [VisuellWikitext](https://wiki.oevsv.at)

**[Version vom 1. November 2009, 11:38](#page-19-0)  [Uhr](#page-19-0) ([Quelltext anzeigen\)](#page-19-0)** [Oe7xwi](#page-10-0) ([Diskussion](https://wiki.oevsv.at/w/index.php?title=Benutzer_Diskussion:Oe7xwi&action=view) | [Beiträge\)](https://wiki.oevsv.at/wiki/Spezial:Beitr%C3%A4ge/Oe7xwi) K [\(→DNS Syntax](#page-24-0)) [← Zum vorherigen Versionsunterschied](#page-19-0)

#### **Zeile 107: Zeile 107:**

**[Version vom 1. November 2009, 11:42](#page-19-0)  [Uhr](#page-19-0) [\(Quelltext anzeigen](#page-19-0))** [Oe7xwi](#page-10-0) [\(Diskussion](https://wiki.oevsv.at/w/index.php?title=Benutzer_Diskussion:Oe7xwi&action=view) | [Beiträge](https://wiki.oevsv.at/wiki/Spezial:Beitr%C3%A4ge/Oe7xwi))

K [\(→Router und Netzinfrastruktur](#page-25-0)) [Zum nächsten Versionsunterschied →](#page-19-0)

Sysops werden gebeten, ihre Routerboards der Funkstreckenequipment, sowie andere Maschinen der übergeordneten Netzinfrastruktur wie folgt einzutragen oder anzumelden. Dies ist insbesondere bei der Verfolgung des Routings durch OE (beispielsweise der Befehl traceroute) sehr hilfreich.

Sysops werden gebeten, ihre Routerboards der Funkstreckenequipment, sowie andere Maschinen der übergeordneten Netzinfrastruktur wie folgt einzutragen oder anzumelden. Dies ist insbesondere bei der Verfolgung des Routings durch OE (beispielsweise der Befehl traceroute) sehr hilfreich.

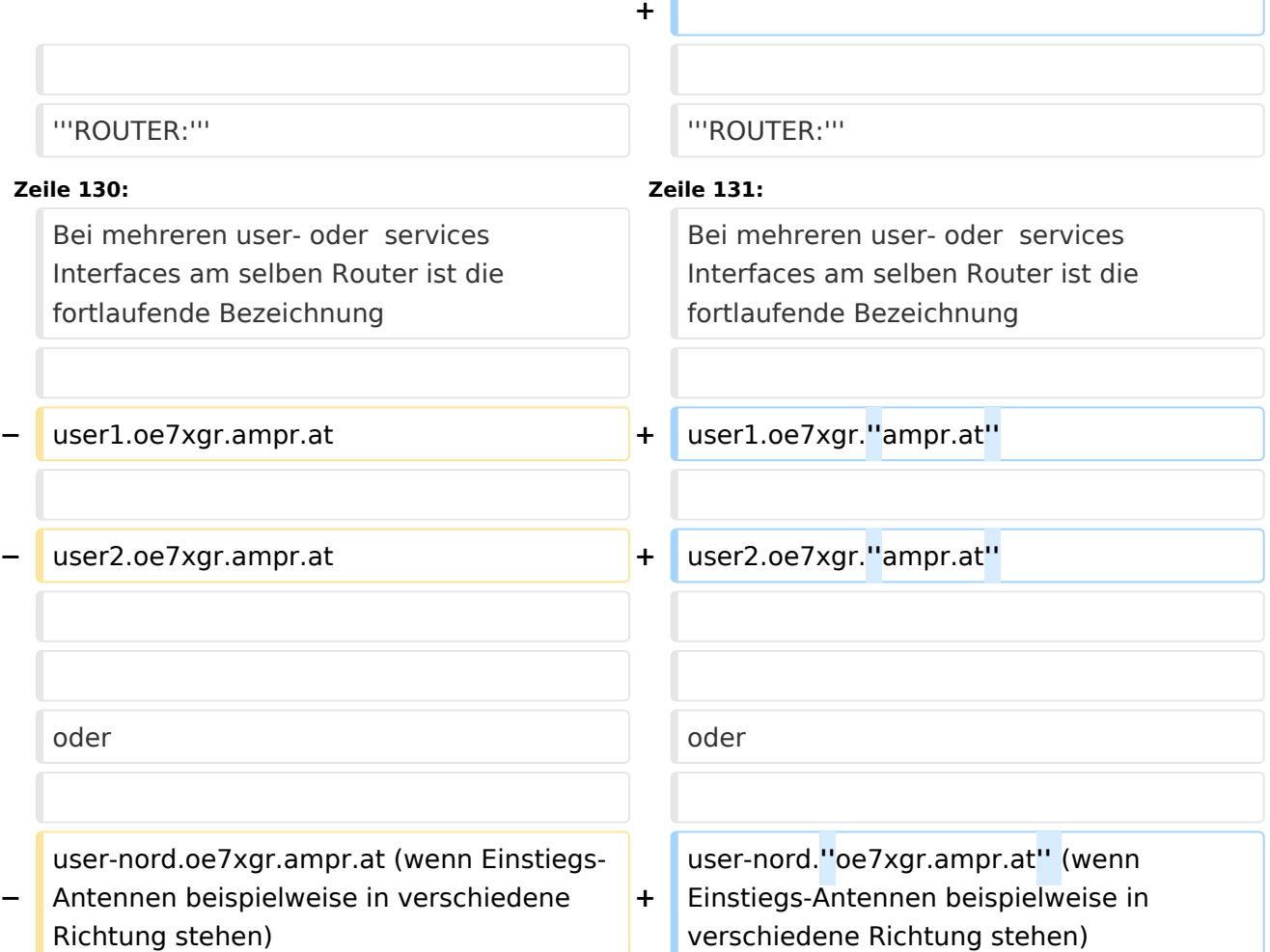

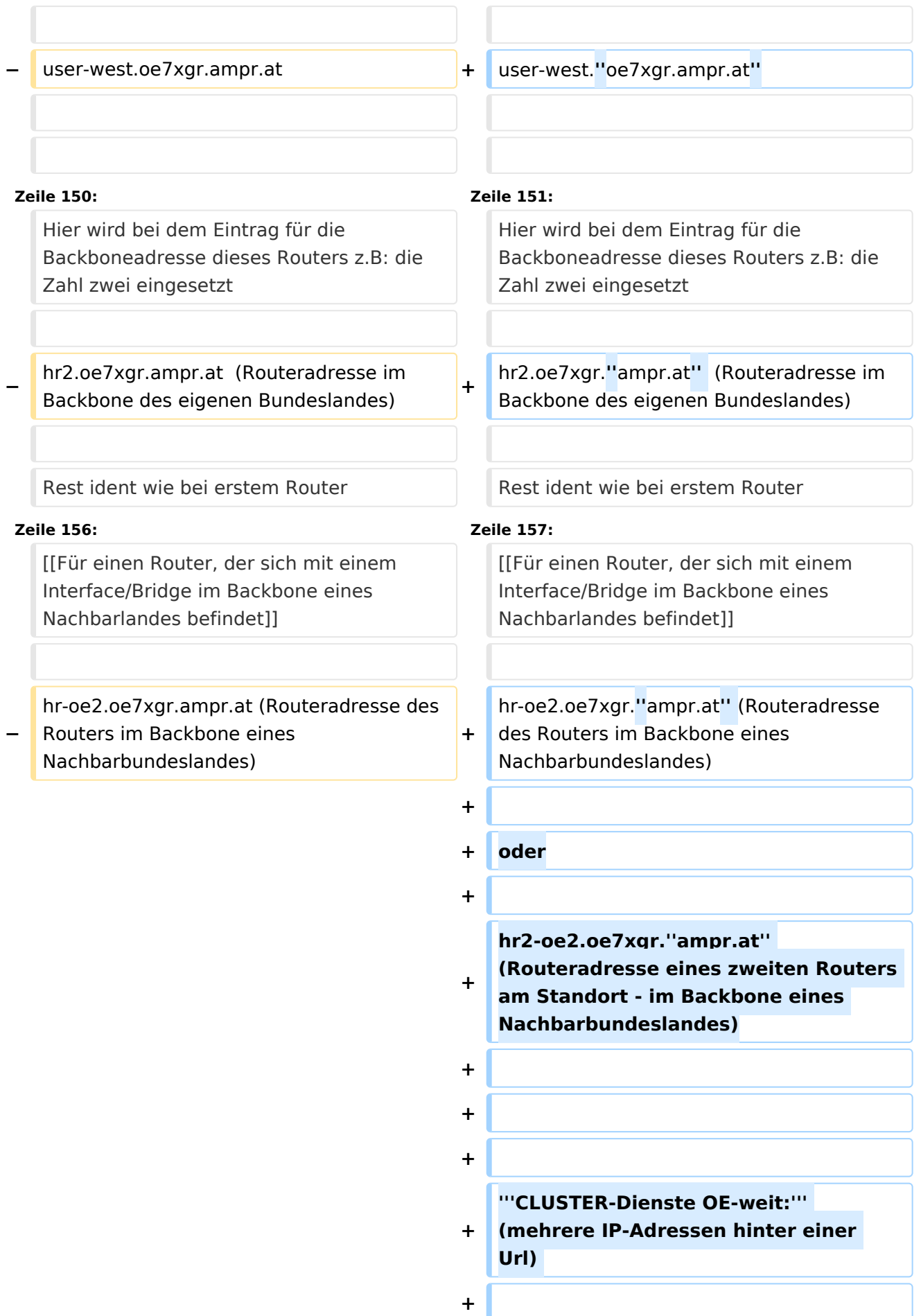

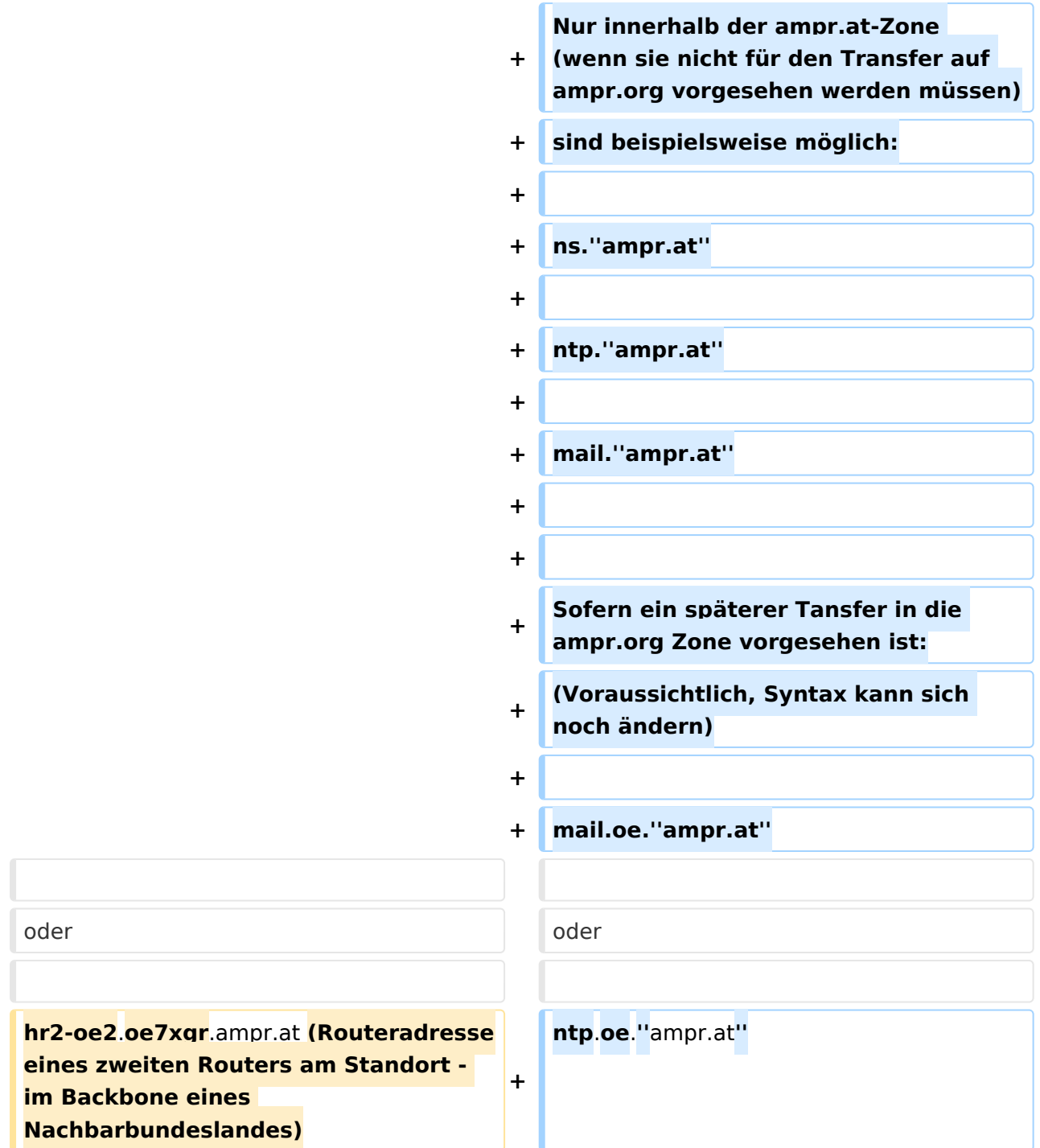

# Version vom 1. November 2009, 11:42 Uhr

**−**

# Inhaltsverzeichnis 1 Begriffsbestimmung [........................................................................................................... 24](#page-23-0) 2 Server der Zone ampr.at [..................................................................................................... 24](#page-23-1) 3 DNS Wurzelbaum [............................................................................................................... 25](#page-24-1)

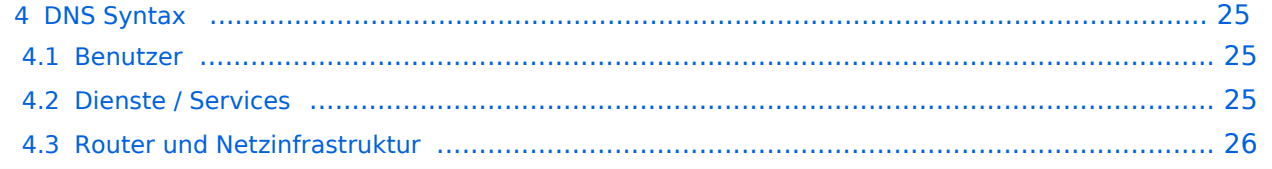

# <span id="page-23-0"></span>Begriffsbestimmung

Das Domain Name System (DNS) ist ein Dienst im HAMNET. Seine Hauptaufgabe ist die Beantwortung von Anfragen zur Namensauflösung.

Dabei ist ein autoritativer Nameserver verantwortlich für eine Zone, davon ist mindestens einer der sogenannte der Primary Nameserver. Aus Redundanz- und Lastverteilungsgründen werden auch im HAMNET autoritative Nameserver als Server-Cluster realisiert, wobei die Zonendaten identisch auf einem oder mehreren Secondary Nameservern liegen. Die Synchronisation zwischen Primary und Secondary Nameservern erfolgt per Zonentransfer.

Der Name muss in eine IP-Adresse aufgelöst werden, damit z.B.: ein Computer die Seite oder den Dienst erreichen kann. Die Namensauflösung für dlc7.oe7xgr.ampr.at liefert beispielsweise die IP-Adresse 44.143.168.90 zurück. Technisch gesehen handelt es sich um einen Namensraum, der zusammen mit dem Hostnamen dazu dient, Computer oder Geräte im HAMNET zu identifizieren, und der unter anderem Bestandteil der URL (Uniform Resource Locator) einer Webseite ist (beispielsweise http:// <http://wiki.oevsv.at/thema.html>).

Es gibt aber auch die umgekehrte Situation, bei der zu einer vorgegebenen IP-Adresse der Name benötigt wird. Wenn diese Auflösung ermöglicht werden soll, wird eine reverse Domäne angelegt, um den sogenannten Reverse Lookup durchzuführen.

In jedem beteiligten Nameserver des HAMNETSs existieren eine oder mehrere Dateien – die so genannten Zonendateien – die alle relevanten Daten enthalten. Bei diesen Dateien handelt es sich um Listen von Resource Records.

Zu Details der Funktionsweise des DNS und der möglichen Resource Records (Einträge)ein einem Nameserver siehe [\[1\]](http://de.wikipedia.org/wiki/Domain_Name_System) sowie [\[2\]](http://de.wikipedia.org/wiki/Domain)

### <span id="page-23-1"></span>Server der Zone ampr.at

Für das HAMNET in Österreich wird die Zone ampr.at verwaltet. Ein Abgleich mit paralleler Abgleich mit ampr.org wird zukünftig ebenfalls implementiert.

Die Namensauflösung für die Zone ampr.at ist exklusiv mit der Adressnutzung des Bereichs 44.143 im HAMNET verbunden.

Die Sysops werden gebeten, in den Routerboards des Backbones und an den Einstiegsknoten die DNS-Server des HAMNETS einzutragen. Folgende zwei Server sind bisher vorhanden:

**44.143.40.30** (ns2.ampr.at) Master Server in OE7, Teil des Clusters ns.ampr.at mit 4 Servern in OE7

**44.143.168.30** (ns7.ampr.at) Vollwertiger Slave in OE2

Jenachdem, welcher der beiden Name-Server linktechnisch näher ist, sollte dieser als Primary DNS Server eingetragen werden, und der andere als Secondary.

Anmerkung: *Es wird unabhängig von der nicht vorhandenen Konnektivität aus dem Internet die Auflösung der Zone ampr.at auch im Internet geboten. Es wird unabhängig von der nicht vorhandenen Konnektivität mit dem Internet die Auflösung der Internet-Domain Names auch im HAMNET geboten. Dies ermöglicht etwa die Namensauflösung der internationalen Amateurfunk-Domain (Knoten) ampr.org., der bereits im HAMNET verfügbar ist.*

# <span id="page-24-1"></span>DNS Wurzelbaum

Die Darstellung des DNS-Namensraumes erfolgt als "Wurzelbaum". Jeder Knoten dieses Baumes besitzt einen Namen, der ohne die Angabe eines vollständigen Namens nicht eindeutig ist.Der vollständige Name einer Domain wird als ihr Fully Qualified Domain Name (FQDN) bezeichnet. Der Domain-Name ist in diesem Fall eine absolute Adresse bestehnd aus Rott, Top-Level-Domain und Subdomains.

Der FQDN dlc7.oe7xgr.ampr.at. ergibt sich durch:

```
4rd-level-label . 3rd-level-label . 2nd-level-label . Top-Level-Domain . root-
label
```
und lautet damit

dlc7 . oe7xgr . ampr . at .

Bei den meisten Benutzeranwendungen (z. B. Browsern) auf die Eingabe des Punktes am Ende in der Regel verzichtet.

# <span id="page-24-0"></span>DNS Syntax

Ein zeitlich leicht versetzter Übertrag in die Zone ampr.org soll dann in Zukuft ebenfalls erfolgen.

### <span id="page-24-2"></span>**Benutzer**

**Benutzer** am Einstieg erhalten automatisiert eine rufzeichenbezogene Zuweiusung der (DHCP-) IP-Adresse wie folgt: Am Automatimsus wid derzeit noch gearbeitet:

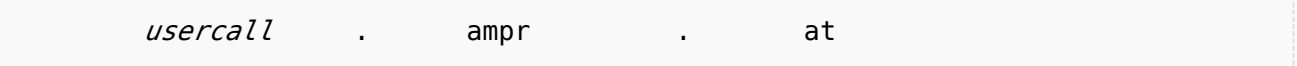

Der Syntax call.ampr.at ist nur für User zulässig.

### <span id="page-24-3"></span>**Dienste / Services**

Syntax für **Dienste**(unabhängig, ob sie auf der selben IP-laufen)ist wie folgt vorgesehen:

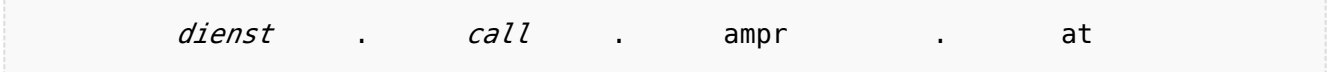

Der Name des Dienstes kann frei gewählt werden, sollte aber schlüssig, kurz und möglich einheitlich OE-weit gewählt sein. Das Syntax selbst immer verwendet, auch wenn nur ein Dienst am Standort (unter dem Call) angeboten wird.

Ein mit HAMNET verbundener Relaisstandort bietet immer einen Dienst an: Daher gibt es also den Syntax relaisrufzeichen.ampr.at nicht, sondern er wird immer mit einem Label für den Dienst versehen.

Der folgende Sytnax gilt auch, wenn ein User einen Dienst für die Allgemeinheit anbietet und unabhängig davon, ob dieser auf der selben IP-Adresse angeboten wird, über die der User mittels usercall.ampr.at erreichbar ist.

Beispiele:

web.oe2xyz.*ampr.at* (Web als primäres Label für Webseiten ohne speziellen Dienst im Hintergrund)

aprs.oe7xgr.*ampr.at* (ein APRS Server am OE7XGR)

video.oe5xyz.*ampr.at* (Eine Video Seite zb. Webkamera)

video-ctrl.oe7xgr.*ampr.at* (eine Video Steuerungsseite, z.b. ATV)

rep-ctrl.oe5xyz.*ampr.at* (Eine Repeater Steuerung)

ax25.oe7xgr.*ampr.at* (AX25 - AXUDP Einstieg ins Packet Radio, zb. mit Flexnet32)

dlc7.oe7xgr.*ampr.at* (Mini Hompepage eines DLC7 PR-Knotens)

prbox.oe7xgr.*ampr.at* (Packet Mailbox, PR Mailbox Mailserver)

mail.oe7abc.*ampr.at* (zb.: autonomer Mailserver)

pocsag.oe7bkh.*ampr.at* (z.B.: Dienst durch User)

echolink.oe1xyz.*ampr.at* (z.B.: Echolink)

d-star.oe3xyz.*ampr.at* (z.B.: D-STAR)

winlink.oe3xyz.*ampr.at* (z.B.: Winlink-Gateway)

wetter.oe6xyz.*ampr.at* (z.B.: Wetterdatenserver), auch möglich als web.wetter.oe6xyz.ampr.at im Falle einer Homepage.

etc ...

#### <span id="page-25-0"></span>**Router und Netzinfrastruktur**

Sysops werden gebeten, ihre Routerboards der Funkstreckenequipment, sowie andere Maschinen der übergeordneten Netzinfrastruktur wie folgt einzutragen oder anzumelden. Dies ist insbesondere bei der Verfolgung des Routings durch OE (beispielsweise der Befehl traceroute) sehr hilfreich.

#### **ROUTER:**

[Für den ersten Router \(oder wenn Standort nur einen Router hat\)](https://wiki.oevsv.at/w/index.php?title=F%C3%BCr_den_ersten_Router_(oder_wenn_Standort_nur_einen_Router_hat)&action=view)

hr.oe7xgr.*ampr.at* (Die Routeradresse des Routers im Backbone des eigenen Bundeslandes)

hr-oe2.oe7xgr.*ampr.at* (Die Routeradresse im Backbone eines Nachbarbundeslandes falls vorhanden)

user.oe7xgr.*ampr.at* (Die Routeradresse des Routers im Usernetz bzw. am EInstieginterface falls vorhanden)

services.oe7xgr.*ampr.at* (Die Routeradresse des Routers im Dienste (Services)Netz falls vorh.)

trans-ir3ugm.oe7xgr.*ampr.at* (Die Routeradresse in einem OE-Transfernetz, Auslandlink falls vorh.)

trans-oe7xgr.ir3ugm.*ampr.at* (Die Routeradresse des Auslandspartners in einem OE-Transfernetz, falls vorh.)

*hr ist die Abkürzung für Highspeed-Router oder Hamnet-Router*

Anmerkungen:

Bei mehreren user- oder services Interfaces am selben Router ist die fortlaufende Bezeichnung

user1.oe7xgr.*ampr.at*

user2.oe7xgr.*ampr.at*

oder

user-nord.*oe7xgr.ampr.at* (wenn Einstiegs-Antennen beispielweise in verschiedene Richtung stehen)

user-west.*oe7xgr.ampr.at*

möglich.

#### [Für einen zweiten Router am selben Standort](https://wiki.oevsv.at/w/index.php?title=F%C3%BCr_einen_zweiten_Router_am_selben_Standort&action=view)

Hier wird bei dem Eintrag für die Backboneadresse dieses Routers z.B: die Zahl zwei eingesetzt

hr2.oe7xgr.*ampr.at* (Routeradresse im Backbone des eigenen Bundeslandes)

Rest ident wie bei erstem Router

[Für einen Router, der sich mit einem Interface/Bridge im Backbone eines Nachbarlandes befindet](https://wiki.oevsv.at/w/index.php?title=F%C3%BCr_einen_Router,_der_sich_mit_einem_Interface/Bridge_im_Backbone_eines_Nachbarlandes_befindet&action=view)

hr-oe2.oe7xgr.*ampr.at* (Routeradresse des Routers im Backbone eines Nachbarbundeslandes)

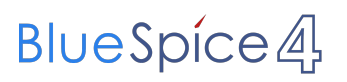

#### oder

hr2-oe2.oe7xgr.*ampr.at* (Routeradresse eines zweiten Routers am Standort - im Backbone eines Nachbarbundeslandes)

#### **CLUSTER-Dienste OE-weit:** (mehrere IP-Adressen hinter einer Url)

Nur innerhalb der ampr.at-Zone (wenn sie nicht für den Transfer auf ampr.org vorgesehen werden müssen) sind beispielsweise möglich:

ns.*ampr.at*

ntp.*ampr.at*

mail.*ampr.at*

Sofern ein späterer Tansfer in die ampr.org Zone vorgesehen ist: (Voraussichtlich, Syntax kann sich noch ändern)

mail.oe.*ampr.at*

oder

ntp.oe.*ampr.at*